# **Test i2c humidity sensors**

# <span id="page-0-0"></span>**Project Goal**

**To create Arduino based device to compare data for as many t/RH sensors as possible (without manual sensor switch), optionally with data logging for further analysis.**

- **[Project Goal](#page-0-0)**
- **[Preparation](#page-0-1)**
	- **[Sensor i2c addresses and voltages](#page-0-2)**
- **[Draft schematic](#page-1-0)**
- **[Versions](#page-2-0)**
	- **[v1](#page-2-1)**
	- **[v2](#page-2-2)**
	- **[v3](#page-2-3)**
	- **[v4 failed](#page-3-0)**
	- **[v5](#page-3-1)**
	- **[v6 unstable](#page-3-2)**
	- **[v7 unstable](#page-3-3)**
	- **[v8 unstable](#page-3-4)**
	- **[v9 current](#page-3-5)**
	- **[v10 abandoned](#page-3-6)**
- **[v10-AHT](#page-4-0)**
- **[v1 draft multiple humidity sensors comparision](https://wiki.liutyi.info/display/ARDUINO/v1+draft+multiple+humidity+sensors+comparision)**
- **[v2 7x8 Sensors board project](https://wiki.liutyi.info/display/ARDUINO/v2+7x8+Sensors+board+project)**
- **[v3 7x8 Sensors board project](https://wiki.liutyi.info/display/ARDUINO/v3+7x8+Sensors+board+project)**
- **[v4 7x8 Sensors board project](https://wiki.liutyi.info/display/ARDUINO/v4+7x8+Sensors+board+project)**
- **[v5 Sensors Board project](https://wiki.liutyi.info/display/ARDUINO/v5+Sensors+Board+project)**
- **[v6 Sensors Board](https://wiki.liutyi.info/display/ARDUINO/v6+Sensors+Board)**
- **[v7 Sensors Board](https://wiki.liutyi.info/display/ARDUINO/v7+Sensors+Board)**
- **[v8 Sensors Board](https://wiki.liutyi.info/display/ARDUINO/v8+Sensors+Board)**
- **[v8b Sensors Board](https://wiki.liutyi.info/display/ARDUINO/v8b+Sensors+Board)**
- **[v9 Sensors Board](https://wiki.liutyi.info/display/ARDUINO/v9+Sensors+Board)**
- **[v10-AHT Sensors Board](https://wiki.liutyi.info/display/ARDUINO/v10-AHT+Sensors+Board)**
- **[v10.1-AHT Sensor board](https://wiki.liutyi.info/display/ARDUINO/v10.1-AHT+Sensor+board)**

### <span id="page-0-1"></span>**Preparation**

**Use of the same sensor on i2c usually limited by 1 or 2 (using ALT i2c address) of the same type. And SHT20, SHT21, SHT25, HTU21 is actually the same type, so to be able to compare measurement there is a need to use i2c multiplexer. In the case of 8 line multiplexer, there is a possibility to have 8-16 sensor at the same time to be connected with Arduino.**

### <span id="page-0-2"></span>**Sensor i2c addresses and voltages**

**to divide between multiplexers**

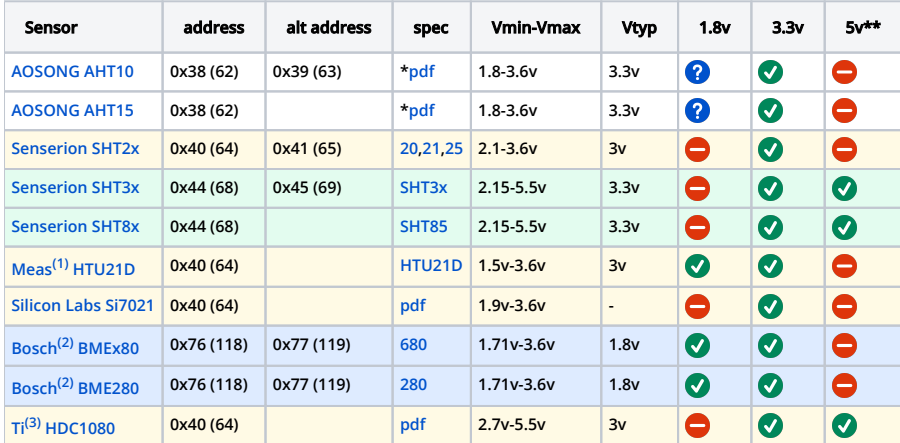

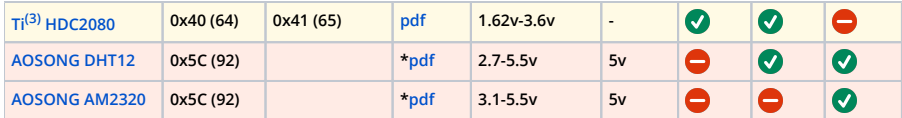

**1 TE Connectivity Measurement Specialties**

**<sup>2</sup>Bosch Sensortec**

 **Texas Instruments <sup>3</sup>**

**\*\* some sensors board have voltage regulators and level converter (and may support voltages above mentioned in sensor datasheet)**

## <span id="page-1-0"></span>**Draft schematic**

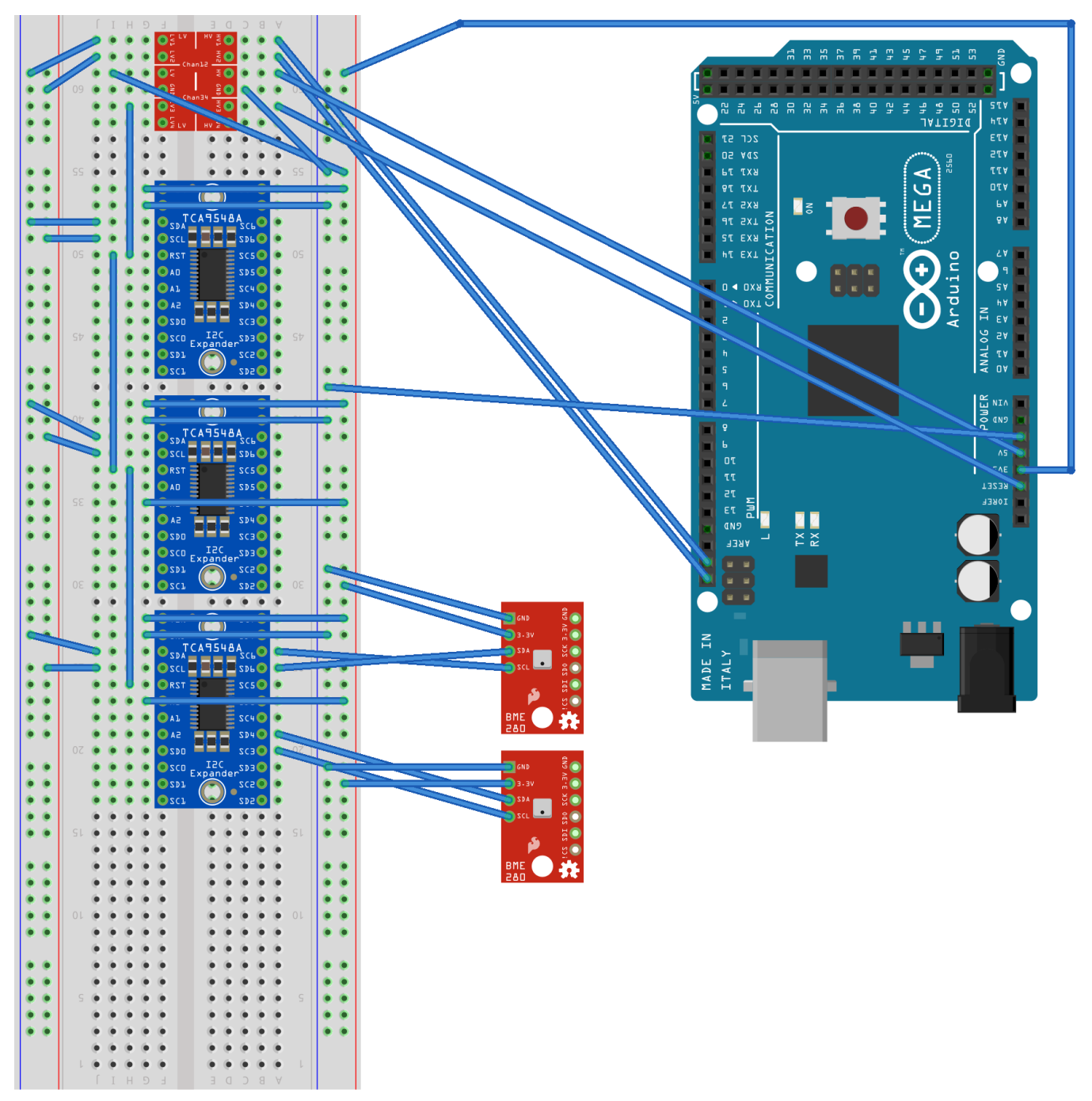

fritzing

### <span id="page-2-0"></span>**Versions**

#### <span id="page-2-1"></span>**v1**

**Single multiplexer breadboard draft project with 26 Sensors**

### <span id="page-2-2"></span>**v2**

- **Use less wires and more soldering and connectors**
- **SD data logging (with filenames auto increment)** ٠
- <span id="page-2-3"></span>**Add more columns to the screen**

#### **v3**

- **Use 3+ multiplexers to include twice more sensors (incl. hdc1080 and Si7021, SHT85)**
- **Add more SHT85 sensors to see results repeatability (for the most expensive sensor)**
- **remove some libraries (multiplexor, sensor reading) not compatible with multiple mux projects**
- **substitute i2c scan every cycle with pre-defined array processing**
- **(Hardware) i2c 3.3v/5v level converter**
- **(Hardware) 2500mAh battery with related circuits**
- **(Hardware) New case,**
- **(Hardware) New 2m wire between the main unit and the board**
- **(Hardware) New plastic shields for connectors**

#### <span id="page-3-0"></span>**v4 - failed**

- **AHT10 sensors (both wiring and code needed) fail**
- **Change board wiring for new Adafruit sensors**
- **replace DHT12 with additional BME280**
- **Change board sensors (HDC1080 to HTU21d)**

#### <span id="page-3-1"></span>**v5**

- **New board for both mux and sensors with fewer wires and connectors**
- **Wire new additional 5v sensor board with mux #4**
- **AM23020 5v sensors and code**
- **HDC1080 moved to 5v additional board**
- **Separate AHT10 to additional multiplexor (mux #5)**

#### <span id="page-3-2"></span>**v6 - unstable**

- **AHT15 sensors (AHT10 code reuse)**
- **HDC2080 sensors and code**
- **connect and enable mux #6**

#### <span id="page-3-3"></span>**v7 - unstable**

- **hardware RTC clock**
- **SD files with correct timestamps**

#### <span id="page-3-4"></span>**v8 - unstable**

- **Updated Power circuit**
- **i2c voltage converter board and new wiring**
- **SHTC1 and SHTC3 sensors added**
- **mux #1 address changed (to solve i2c address conflict)**
- **2x BME680 removed (to solve i2c address conflict)**
- **1x BME280 removed (to solve i2c address conflict)**
- **DHT12 sensors added instead of three BMEx80 (8a)**
- **ChipCap Sensor added instead of DHT12 (8b)**

#### <span id="page-3-5"></span>**v9 - current**

- **[AHT20](https://wiki.liutyi.info/display/ARDUINO/AHT20) instead of [AHT10](https://wiki.liutyi.info/display/ARDUINO/AHT10)**
- **two [HIH7120](https://wiki.liutyi.info/display/ARDUINO/HIH7120) added (code reused from [CC2D33\)](https://wiki.liutyi.info/display/ARDUINO/CC2D33)**
- **3 fan added**

#### <span id="page-3-6"></span>**v10 - abandoned**

- **code optimization**
- **trend visualization**
- **hardware controls**
- **menu options (like format SD card)**

**got some kind of home-made "calibration" tests with resolutions**

### <span id="page-4-0"></span>**v10-AHT**

- **New small density sensor boar**
- **AHT10, AHT20, AHT21, AHT25 sensors only**
- **exclude voltage conversion (that is why AHT15 is missing)**
- **a single sensor on one i2c multiplexer lane**
- Single read for temperature and humidity data for AHT
- **simplified code to support only AHT type of sensors**